## **3.x - Pre-Installation Inventory Review**

If you are installing the SRP HTTP Framework into an existing application then you will want to review the following list of entities to make sure there will be no conflicts.

Some of the entities come from the SRP FrameWorks library: [Error\\_Services](https://wiki.srpcs.com/display/HTTPFramework/Error_Services), [Memory\\_Services](https://wiki.srpcs.com/display/HTTPFramework/Memory_Services), [App\\_Inserts,](https://wiki.srpcs.com/display/HTTPFramework/App_Inserts) and [Service\\_Setup](https://wiki.srpcs.com/display/HTTPFramework/Service_Setup). All new entities that are dedicated to the SRP HTTP Framework module are named spaced with the prefix of HTTP.

Here are the list of entities that ship with the SRP HTTP Framework library:

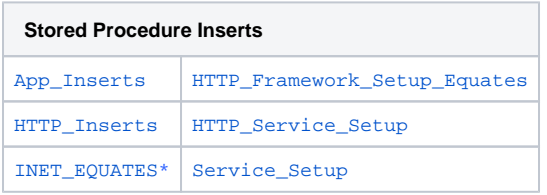

**\* INET\_EQUATES ships with OpenInsight but it is missing an equate definition. This version is the same one that comes with OpenInsight v9.4.0 but with the missing equate.**

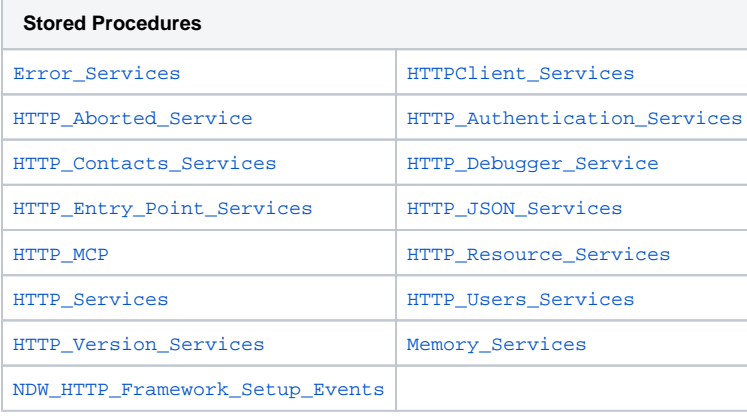

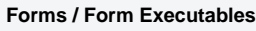

[N](https://wiki.srpcs.com/display/HTTPFramework/SRP_HTTP_FRAMEWORK_VERSION)[DW\\_HTTP\\_FRAMEWORK\\_SETUP](https://wiki.srpcs.com/display/HTTPFramework/NDW_HTTP_FRAMEWORK_SETUP)

In addition to these OpenInsight entities, there are three configuration records which are deposited into the SYSENV table:

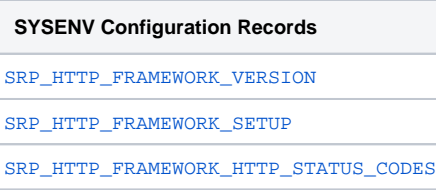

There are many external dependencies but these are all included within SRP Utilities. Please download the latest version from our product [information](http://products.srpcs.com/srp-utilities/) pag e.